# みまもりサービスを利用する

#### ■ みまもりサービスについて

離れて暮らす家族があなたをスマホアプリでみまもることができる サービスです。 サービスの詳細についてはこちらをご確認ください。

https://mimamori.mb.softbank.jp/

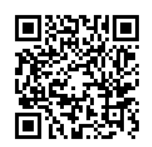

#### みまもる方の設定をする

はじめに、あなたをみまもる方(ご家族など)がサービスの設定を 完了する必要があります。みまもる方に下記QRコードまたはURLよ りアプリをダウンロードして、設定を完了していただくようお伝え ください。

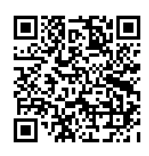

https://mimamori.mb.softbank.jp/dl/mimamoru

みまもられる方(本機)の設定をする

あなたをみまもる方が設定完了後に、招待メールが送られてきま す。

詳しい操作は「新着メールを確認する」をご参照ください。

## $\mathbf{1}$

招待メール内のアプリへのリンクをタップ ● [アプリを開く]

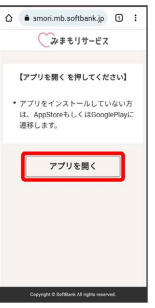

※※<br>おまもりサービスアプリが起動します。

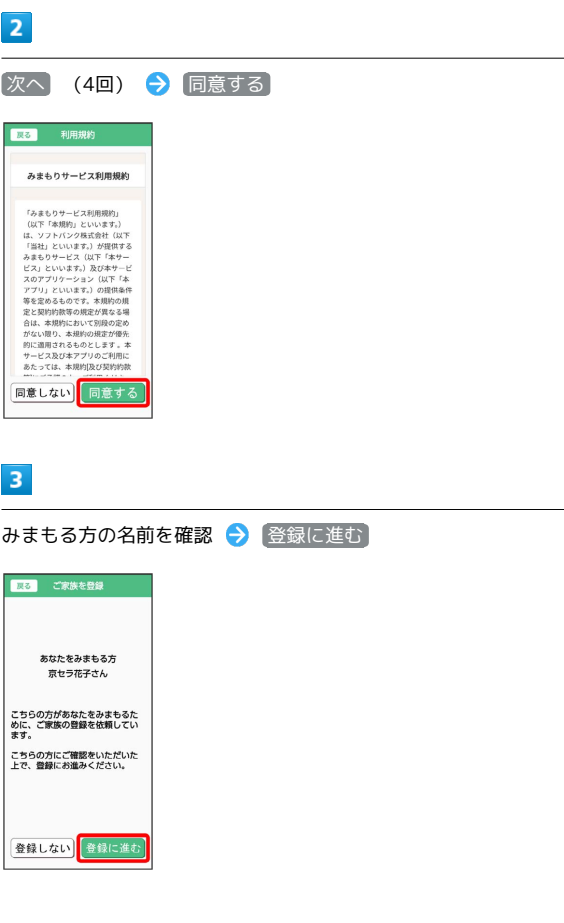

### $\overline{4}$

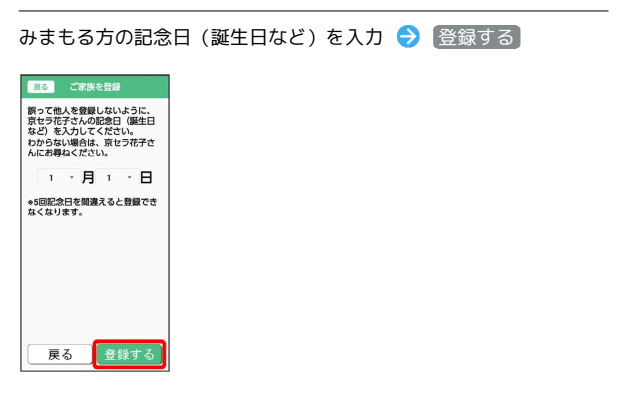

÷

## $\overline{\mathbf{5}}$

閉じる

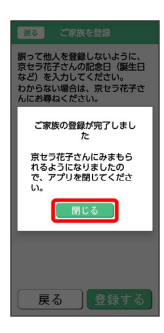

※ 本機での設定が完了します。